Crésus Comptabilité

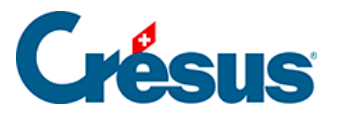

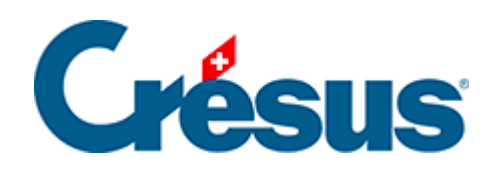

## **Crésus Comptabilité**

## [2.4.1 - L'aide contextuelle](#page-2-0)

<span id="page-2-0"></span>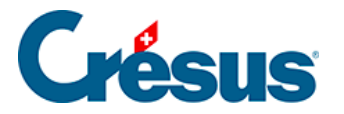

## **2.4.1 - L'aide contextuelle**

P L'aide contextuelle est le moyen le plus rapide d'obtenir de l'aide sur les icônes visibles à l'écran ou sur les commandes des menus. Cliquez sur l'icône puis, avec la souris en forme de point d'interrogation, cliquez sur une icône ou une commande dans un menu : l'explication relative à la commande choisie s'affiche alors.